## Contents **Contents**

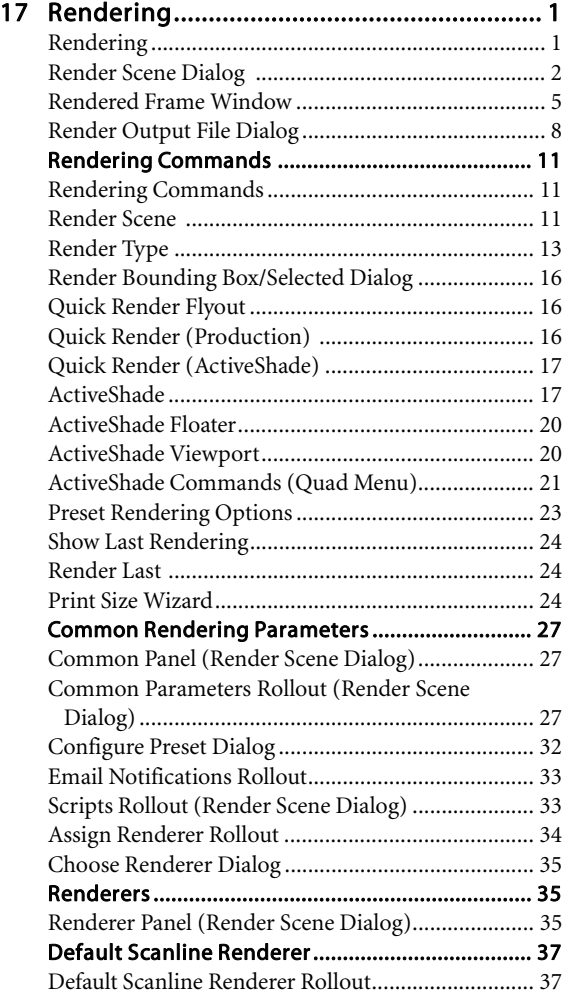

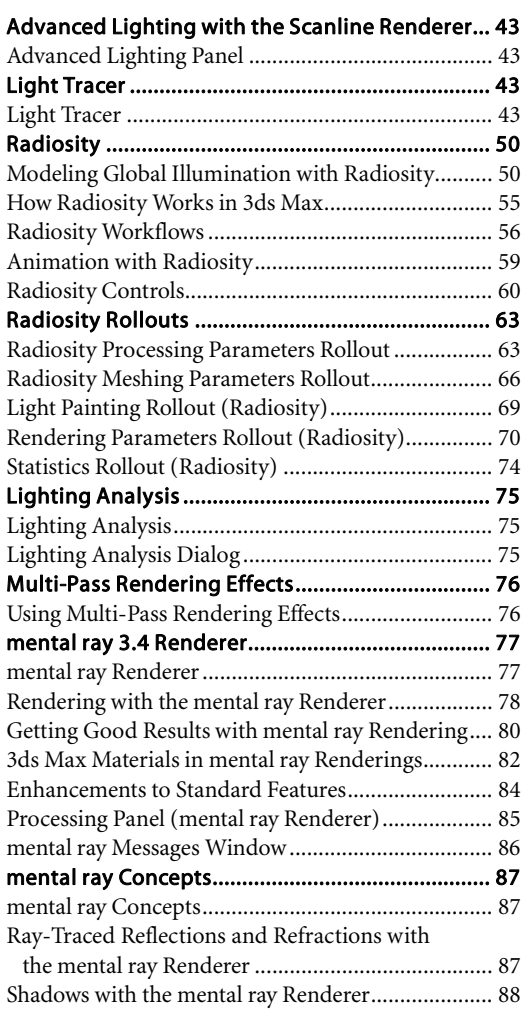

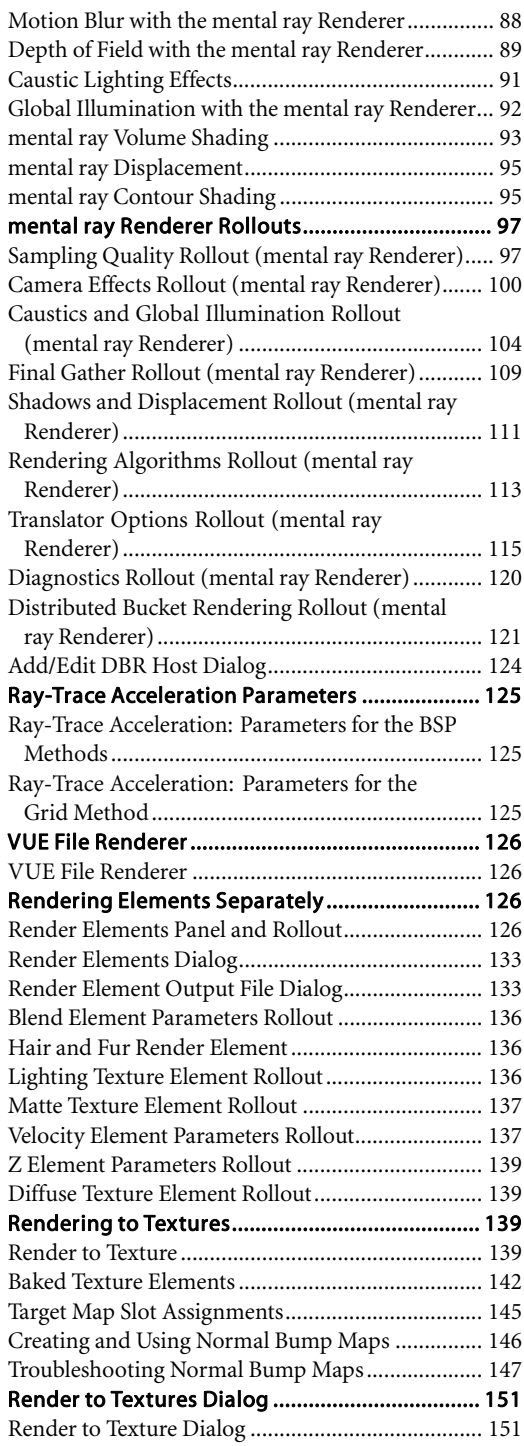

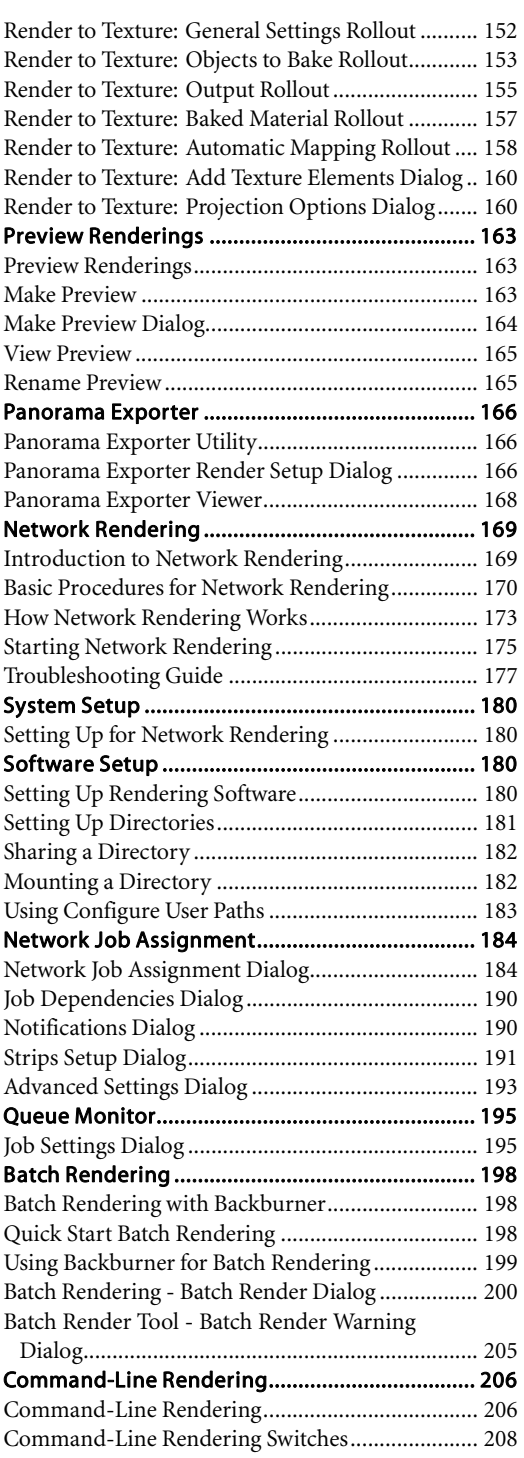

[Backburner Command Line Control.](#page--1-0)..................... [212](#page--1-0)

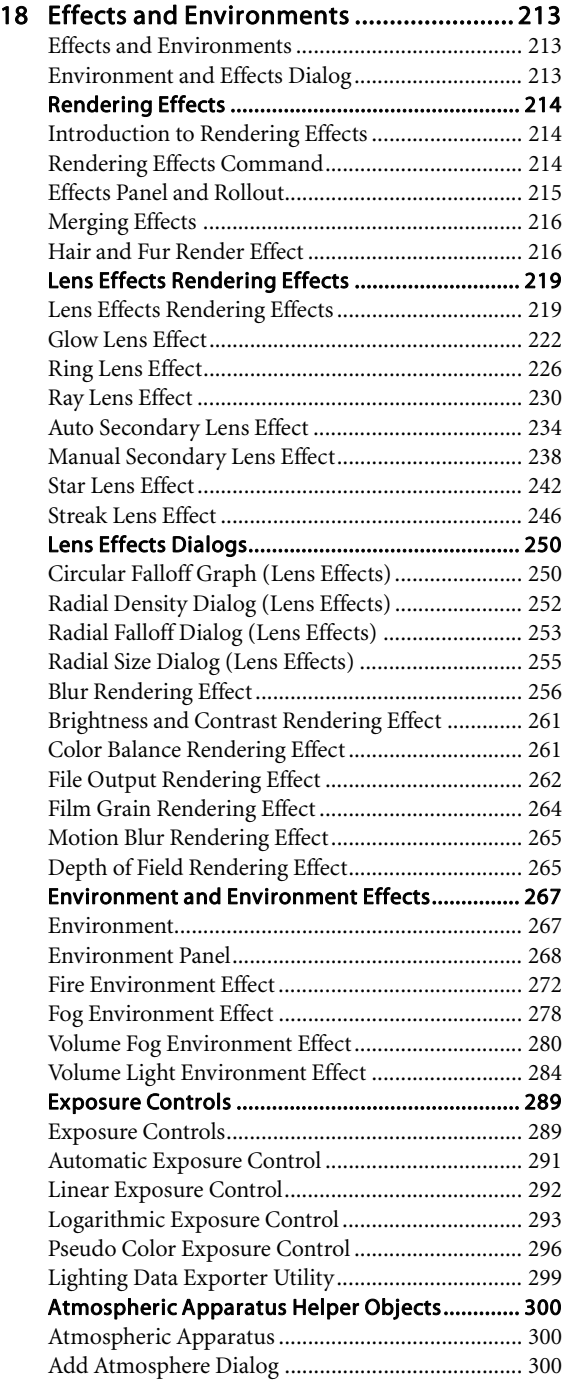

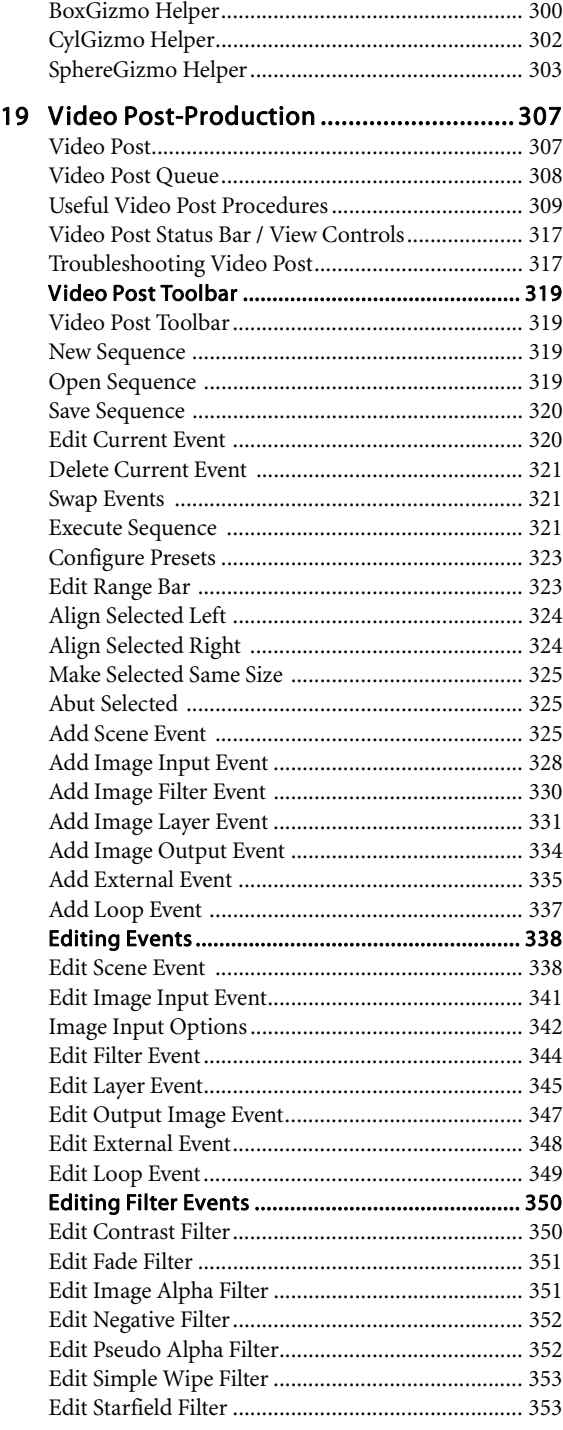

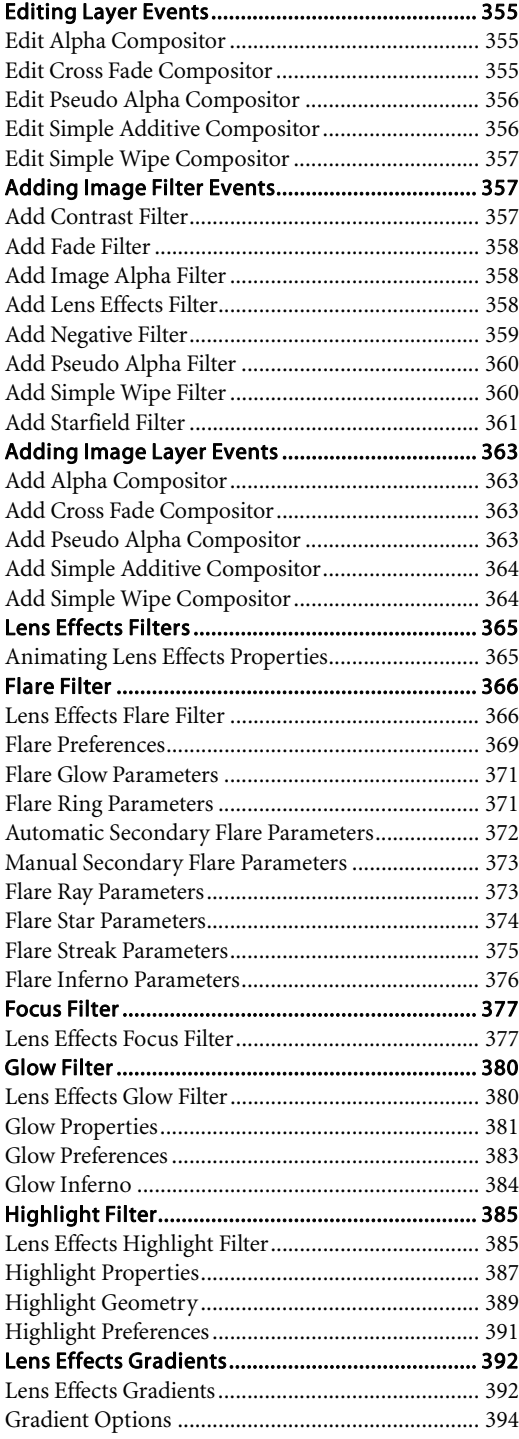

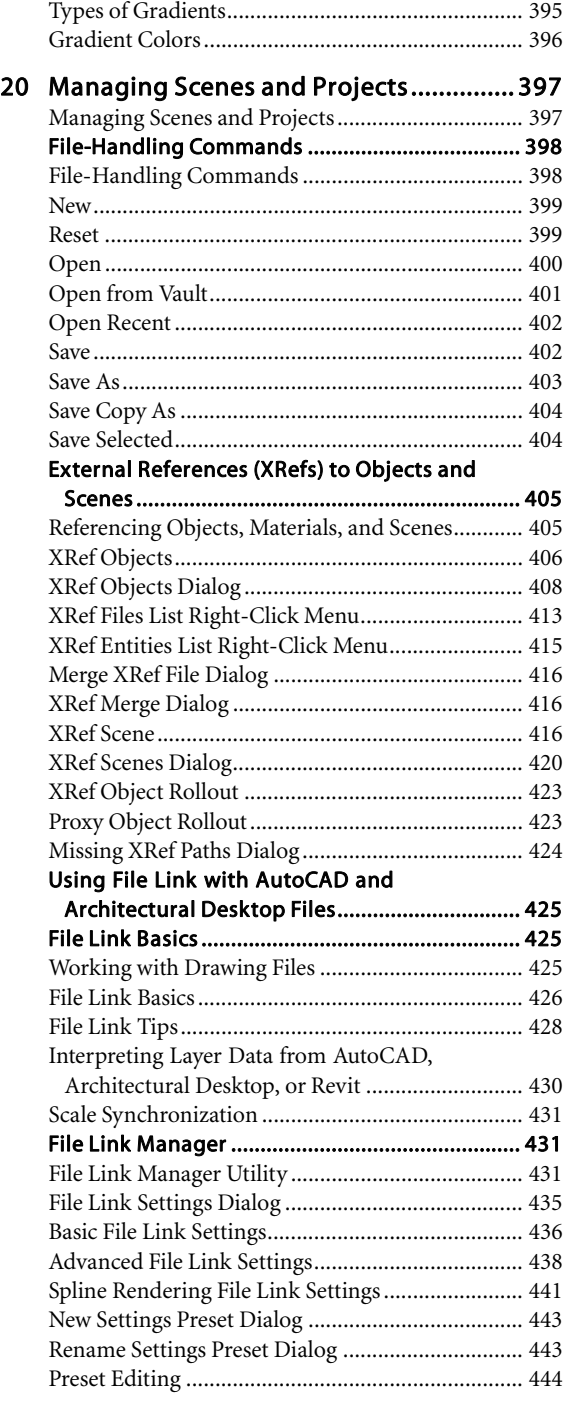

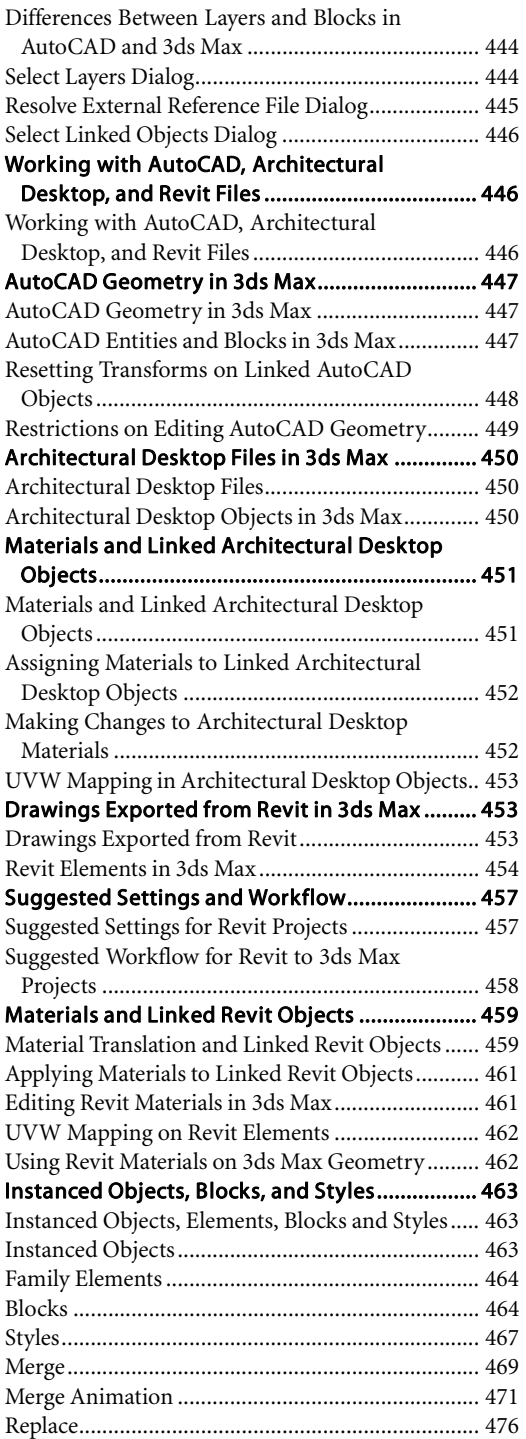

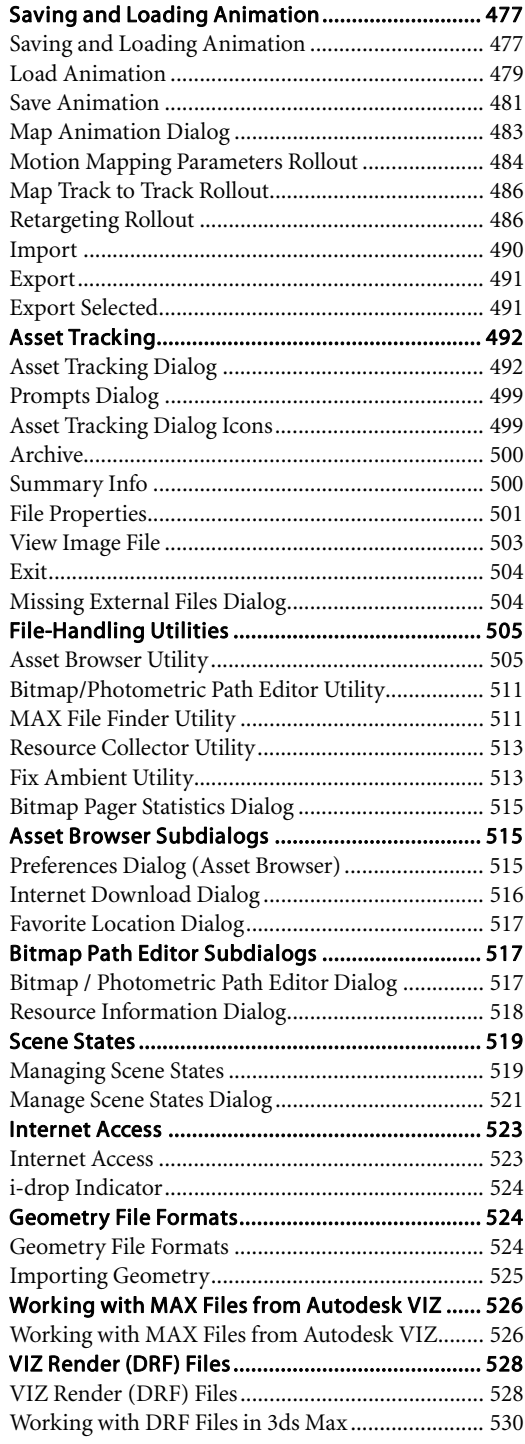

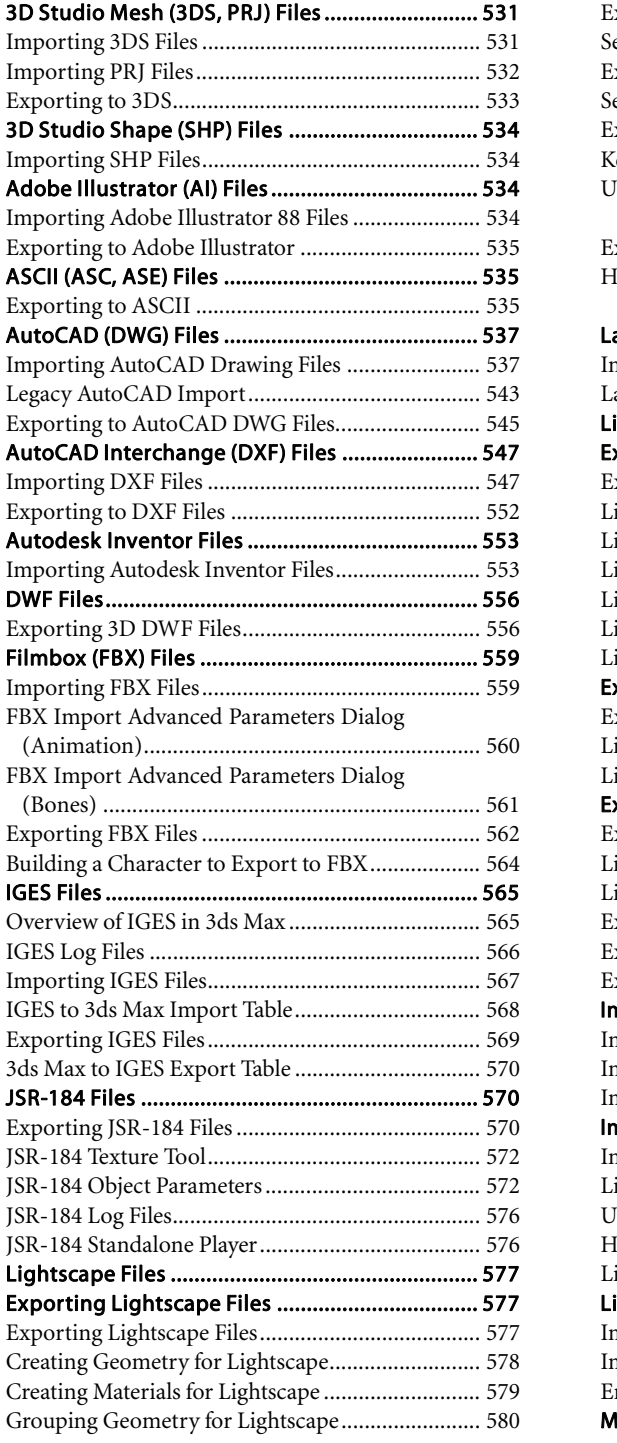

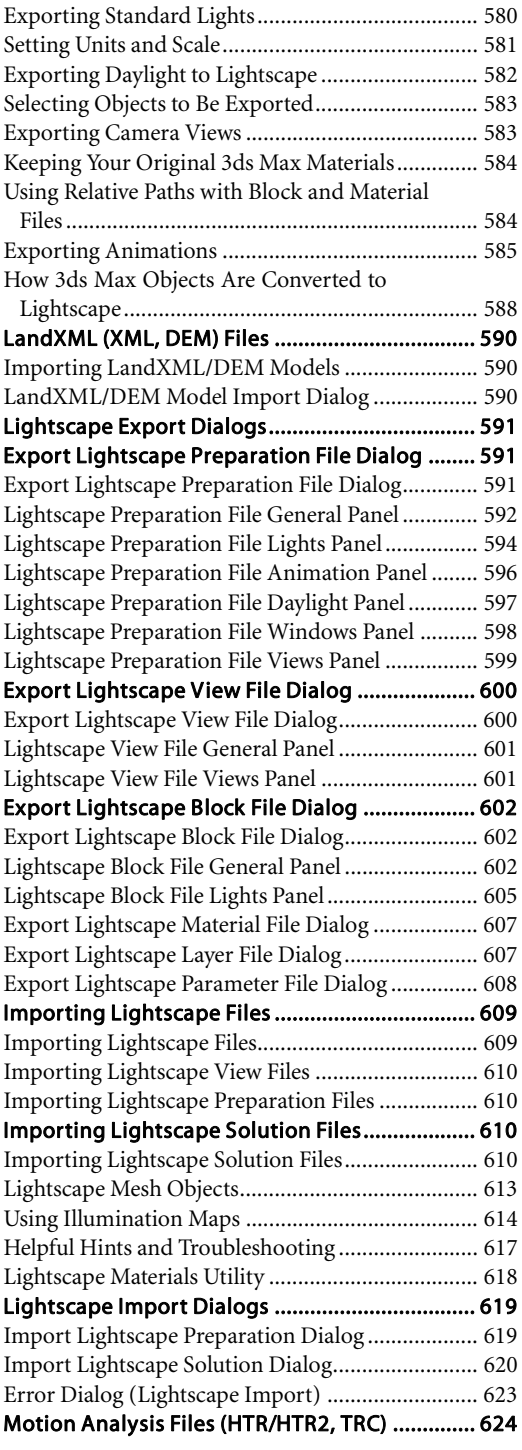

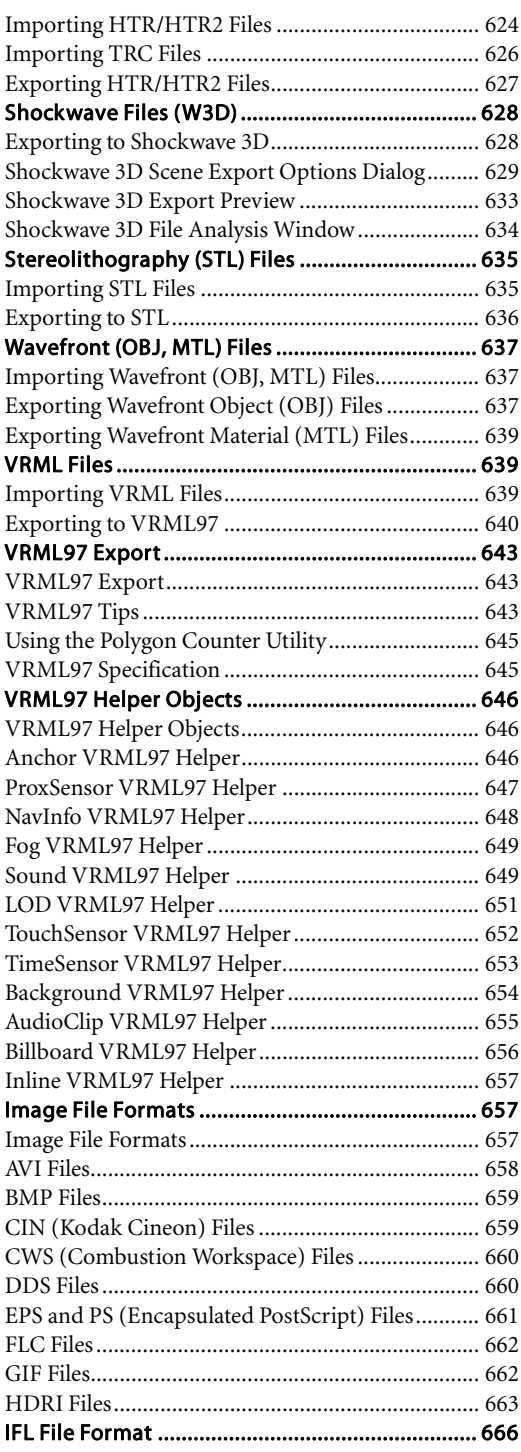

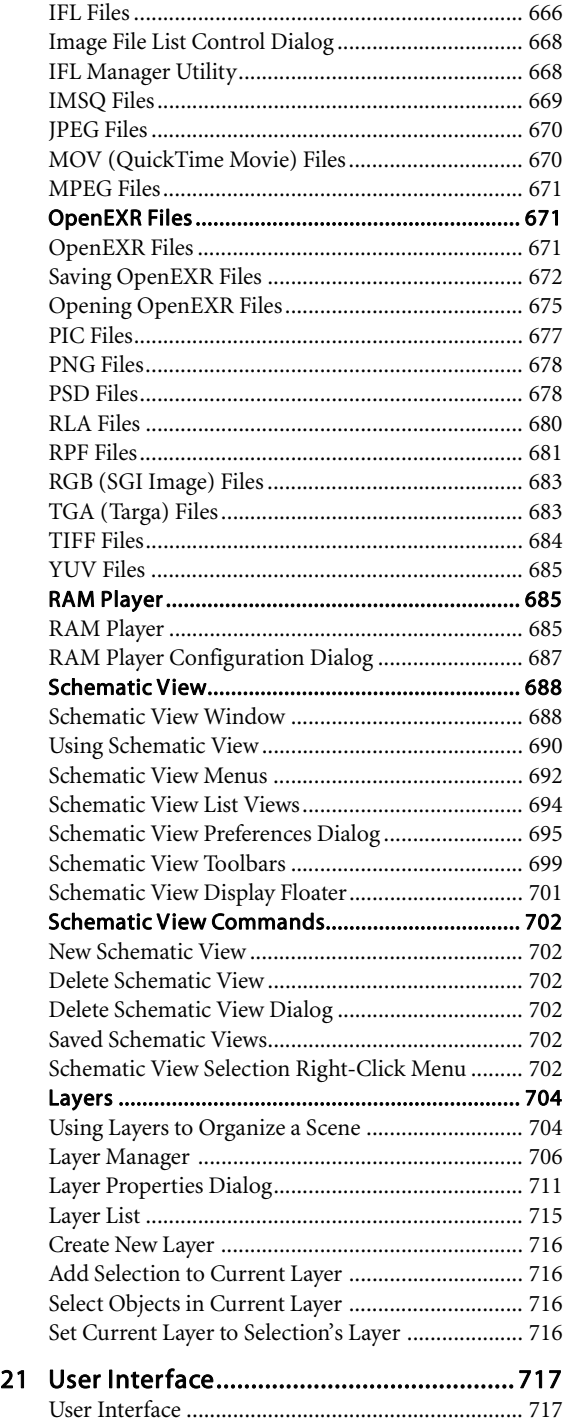

 $\mathbf x$ 

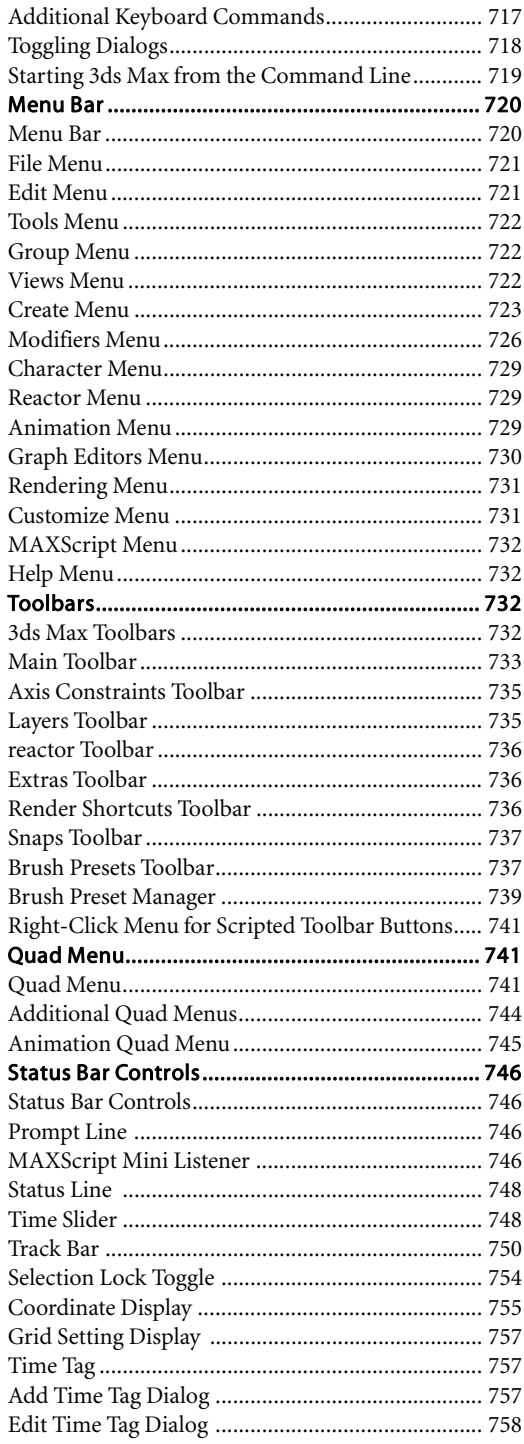

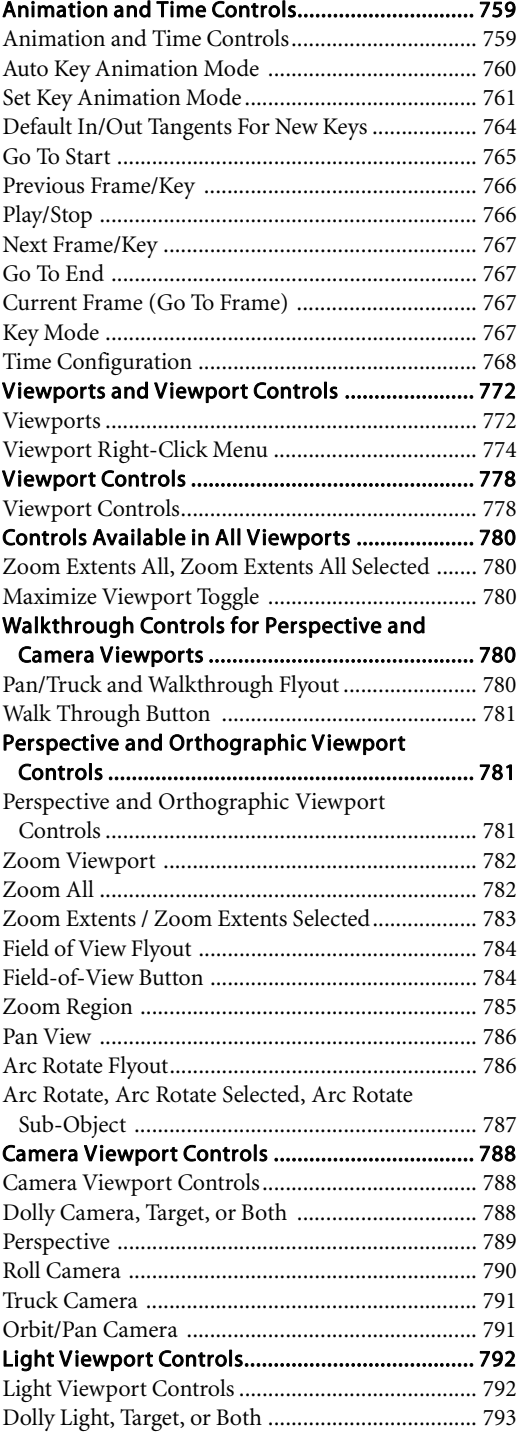

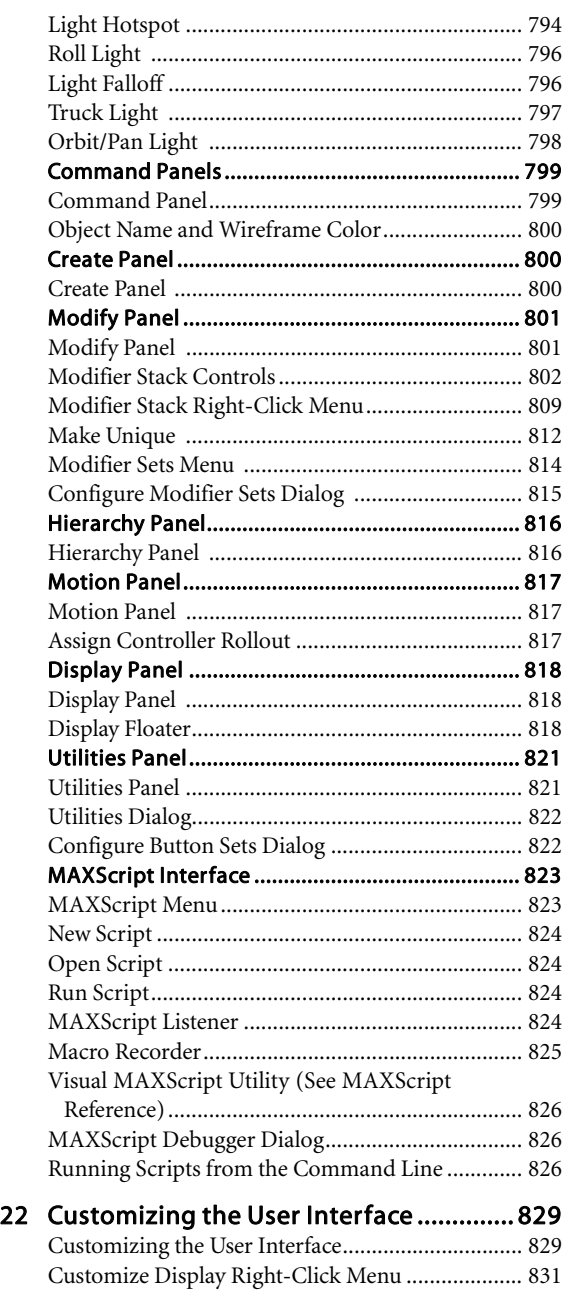

[Show UI](#page--1-0) ................................................................... [832](#page--1-0) [Lock UI Layout](#page--1-0)........................................................ [832](#page--1-0) [Plug-In Manager](#page--1-0) ..................................................... [832](#page--1-0) [Custom UI and Defaults Switcher.](#page--1-0).......................... [833](#page--1-0) [Market-Specific Defaults](#page--1-0)......................................... [834](#page--1-0)

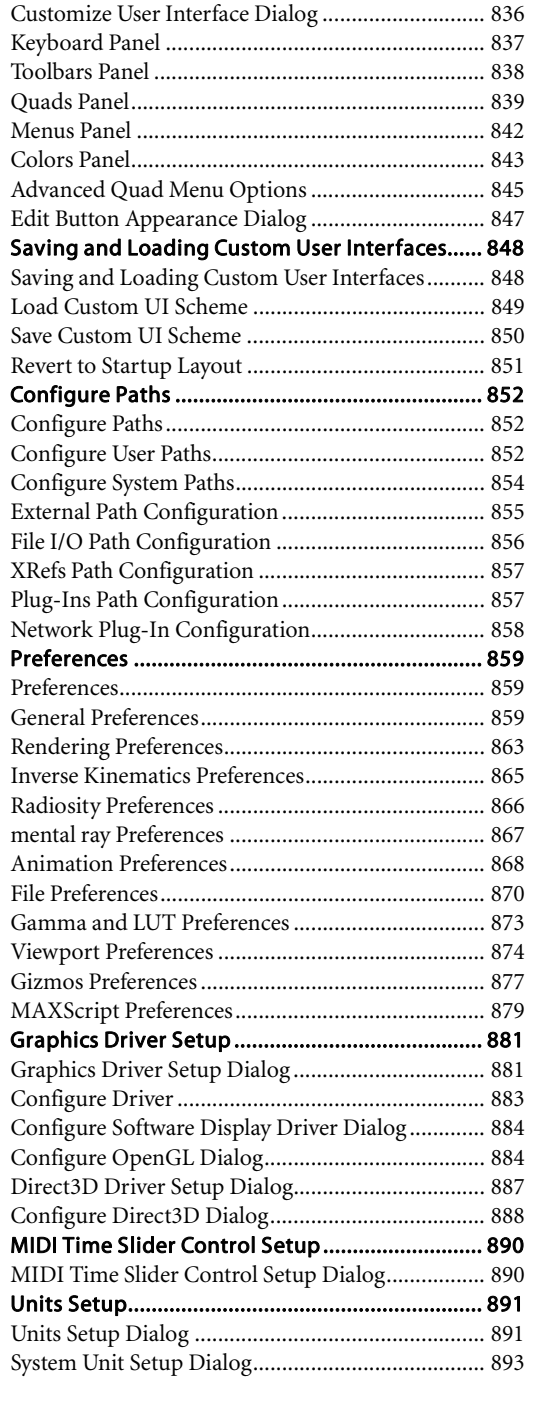

[COM/DCOM Server Control Utility](#page--1-0)...................... [835](#page--1-0) [Customize User Interface Dialog](#page--1-0)......................... [836](#page--1-0)

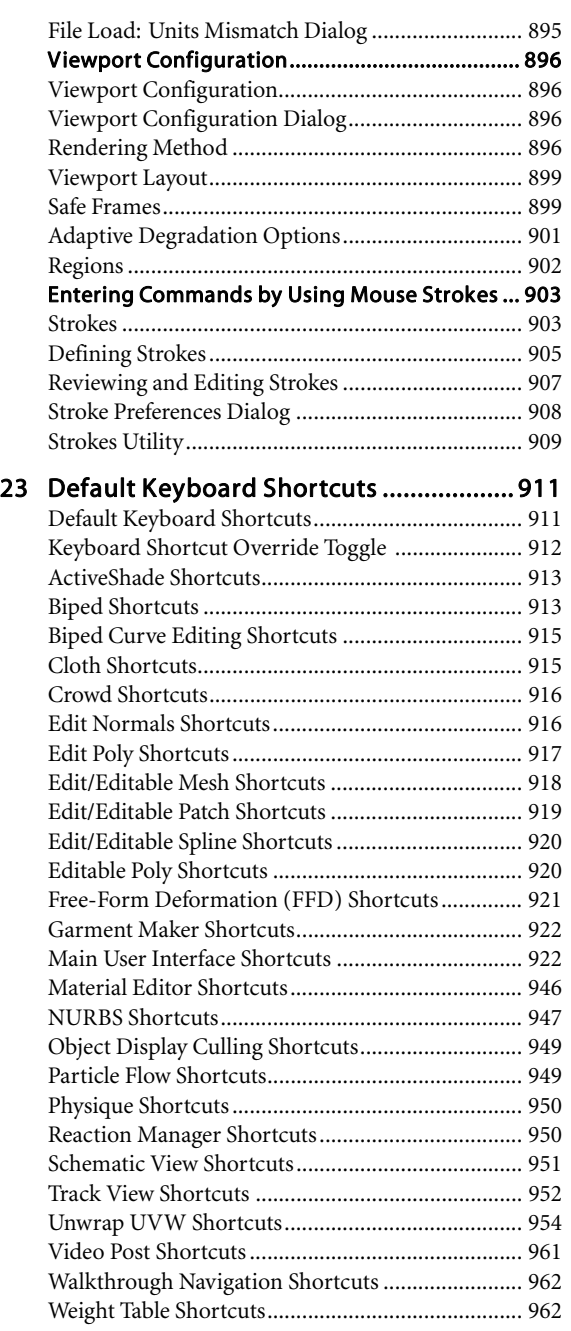

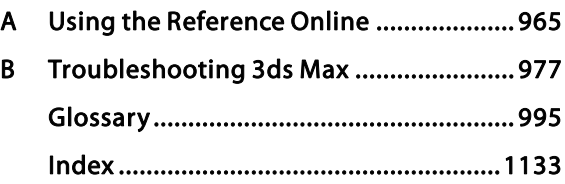